# **DETECÇÃO DE MUDANÇAS EM ÁREA COM FLORESTA OMBRÓFILA MISTA (FLORESTA DE ARAUCARIA) - ABORDAGEM USANDO IMAGENS DIFERENÇA**

YEDA MARIA MALHEIROS DE OLIVEIRA <sup>1</sup> JEFFERY BURLEY<sup>2</sup> TERENCE DAWSON<sup>3</sup> MIKE PACKER<sup>4</sup>

1 EMBRAPA FLORESTAS Caixa Postal 319 - 83400-000 - Colombo - PR, Brasil yeda@cnpf.embrapa.br

 $2^2$  Late Professor of the Plant Sciences Department, University of Oxford, UK Jeff.burley@plant-sciences.ox.ac.uk

 $3$  Lecturer at the School of Geography and the Environment Department, Environmental Change Institute University of Oxford, 5 South Parks Road, Oxford, OX1 3UB UK Terry.dawson@geography.ox.ac.uk

 $4$  Lecturer at the Department of Zoology, University of Oxford, South Parks Road, Oxford, OX1 3PS UK Mike.packer@zoo.ox.ac.uk

**Abstract.** Southern Brazil has exp erienced a rapid deterioration of its forest resources during the last century, mainly due to the impacts of exploitative land use practices. Mixed Ombrophilous Forest with *Araucaria angustifolia* (Bertoloni) O. Kuntze (Veloso and Goes-Filho), is typically dominated by the species *Araucaria angustifolia,* also known as paraná-pine. The study focused on an area of the *Araucaria* forest biome located within the first plateau of Paraná State. It includes the Irati National Forest (INF), the only protected area with *Araucaria* forest in Paraná State. The method image differentiation was used to detect major alterations at the protected area and surroundings. The Normalised Difference Vegetation Index was tested against band 5 using different approaches and was considered successful in the vegetation change detection.

**Keywords**: change detection, remote sensing, image processing, image differencing, Braziliam Atlantic Forest.

### **1. Introdução**

O presente trabalho é um estrato de capítulo da tese de doutorado da primeira autora, com a supervisão dos demais, que enfocou estudos de detecção de mudanças usando Sensoriamento Remoto (SR), os quais culminaram na proposta de um sistema de monitoramento alternativo para a detecção de mudanças no componente florestal na Região da Floresta de Araucaria. Por uma questão de espaço, este trabalho apresenta apenas os passos referentes ao uso da técnica denominada Subtração de Imagens, usando diferentes transformações e abordagens.

O monitoramento da cobertura florestal é uns dos meios de obtenção de informações ao longo de um período de tempo. Este tipo de abordagem torna-se cada vez mais importante, a medida em que a conversão de florestas naturais em outros usos é uma constante em qualquer parte do mundo. Entretanto monitoramento é um termo amplo e pode ser efetivado através de inúmeras e diferentes aproximações. Áreas cobertas com florestas nativas como a Floresta Atlântica e sua associada Floresta de Araucária devem ser envolvidas em processos de contínua observação, já que a a redução de área florestal devido a exploração humana é muito significante. Atualmente cerca de 80 milhões de pessoas, mais de 50% da população brasileira, vive na área da Mata Atlântica que, além de abrigar a maioria das cidades e regiões

metropolitanas do País, sedia também os grandes pólos industriais, químicos, petroleiros e portuários, respondendo por 80% do PIB nacional.

O trabalho foi desenvolvido em uma área do bioma Floresta Ombrófila Mista, e inclui a Floresta Nacional de Irati (FNI), uma das poucas áreas federais protegidas com Floresta de Araucária no Estado de Paraná. Neste contexto, os objetivos deste trabalho são: **a)** verificar a adequabilidade de se usar o método de subtração de imagens para a detecção de mudanças na vegetação ocorridas em um período de 10 anos, entre 1987 e 1997; **b)** testar comparativamente diferentes tranformações e abordagens do método; **c)** determinar a magnitude das alterações ocorridas em fragmentos de Floresta de Araucária no período de 1987 a 1997 dentro e em áreas adjacente à FNI.

## **2. Metodologia**

Este trabalho baseou-se no método de diferenciação ou subtração de imagens, usando as bandas 1 a 5 e 7 do sensor Landsat TM 5, em duas diferentes datas (20/06/1987 e 18/08/1998). Utilizou-se o software SPRING 3.1 para a maioria das operações eo IDRISI 2.0 para processamentos pontuais. As imagens foram retificadas e georeferenciadas para a projeção UTM e reamostradas usando o interpolator bilinear. A precisão no registro de imagens é um ponto crítico no processo; portanto, deve-se assegurar que os resultados do método adotado não são consequências do processamento adotado em vez de reais mudanças (Mouat et al. 1993). Todo esforço foi feito nas fases de pré-processamento e processamento para garantir que os dados de diferentes datas fossem comparáveis. De acordo com Milne (1988) dois jogos de imagens devem ser registrados considerando-se a precisão mínima de um pixel. Lillesand e Kiefer (1994) restringiram estes valores para no mínimo ¼ a ½ pixel. O estudo apresentou um RMS calculado de 0.852 pixels (aproximadamente 25.56 m). No processo de co-registro geométrico, a imagem de 1987 foi usada como referência. O resultante RMS foi menor que um pixel (0.486 ou 14.58 m aproximadamente). Esta precisão é relacionada diretamente à precisão de todo o processo de detecção de mudanças (Igbokwe 1999). Com o processo de correção radiométrica, NDs (Número Digital) foram convertidos em reflectância (e multiplicados por 255 para manter a mesma amplitude dos NDs das imagens originais). Os efeitos atmosféricos também são normalmente considerados como problema na calibração de imagens de satélite, já que afetam os sets temporais diferentemente. Assim, uma das seguintes aproximações é normalmente considerada, quando uma análise multitemporal é executada: **a)** o procedimento de detecção de mudanças inclui a calibração multitemporal como uma parte do método (Chavez et al. 1994; Adams et al. 1995); ou **b)** calibração prévia e posterior aplicação do método de detecção de mudanças, o qual foi adotado no presente trabalho.

O texto aborda uma primeira aproximação, em que testou-se métodos que envolvem TM representado por uma banda única e índice de vegetação para detectar mudanças positivas e negativas. O número de índices disponíveis e a possibilidade de combinação entre bandas e as suas variantes matemáticas é muito grandes e é virtualmente impossível a análise de todas as possíveis combinações. A estratégia adotada no estudo foi selecionar a banda 5 (b5 - Normalizada (NDVI) para executar a análise. A b5 foi escolhida porque apresentou a melhor discriminação da tipologia florestal enfocada no trabalho, quando comparada com as outras bandas. O NDVI está certamente entre as aproximações mais usadas para estudos que envolvem a detecção de mudanças em áreas vegetadas . Outras técnicas, como categorização de perdas de vegetação e imagens fração derivadas com o Modelo Linear de Mistura (Shimabukuro 1998) também foram considerados, mas não são apresentados na presente abordagem.

### **3. Resultados e Discussão**

**3.1 Detectando mudanças positivas e negativas** - Subtração e razão (ou divisão) de bandas normalmente realçam as diferenças espectrais. Razão teoricamente remove (ou diminui) efeitos topográficos e realça diferenças entre solos e vegetação. Neste estudo, os valores de reflectância nas duas datas (1987 e 1997) foram usados para analisar onde as mudanças ocorreram, com ênfase em áreas florestais. Desta forma. a mudança é a variável de saída lado esquerdo da equação e os valores de reflectância em dois diferentes tempos são as variáveis de entrada. Matematicamente, a forma geral do processo de detecção de mudanças pode ser escrita como:

**Mudança = f (x) ,** onde: **x** é um vetor de valores de reflectância nas duas imagens; **mudança** é uma resposta polinomial onde cada valor representa um tipo particular de mudança e **f** dependerá do método usado para detecção de mudanças (algoritmo).

**3.2 Subtração de bandas** - O método é, na realidade, uma transformação básica que aplica operações aritméticas simples aos dados. É freqüentemente usado para detectar mudanças que aconteceram em imagens de diferentes datas. De acordo com CCRS (1999), este tipo de transformação pode ser útil para mapear mudanças relativas ao desenvolvimento urbano no entorno de cidades e para identificar áreas de desmatamento. Tipicamente, duas imagens que foram geometricamente registradas são envolvidas, sendo que os valores numéricos de cada pixel em uma imagem são subtraídos dos valores de cada pixel na outra.

$$
\Delta p_{(i,j)}^m = p_{(i,j)}^m(t_2) - p_{(i,j)}^m(t_1) + c
$$
 onde:

 $\Delta p^m_{(i,j)} =$  valor diferença ;  $p^m_{(i,j)} =$  valor do pixel na linha *i*, coluna j, e banda m;  $t$  = tempo and  $c$  = constante  $p_{(i,j)}^m =$  valor diferença ;  $p_{(i,j)}^m$ 

Valores negativos podem emergir, já que um procedimento de subtração está sendo executado. De acordo com Mather (1999), alguma operação aritmética normalmente deve incorporada à fórmula como adição, subtração ou razão de bandas para enfrentar o problema. Considerada a técnica de detecção de mudanças mais intuitiva e básica, a subtração de bandas foi usada em muitos estudos que envolvem vegetação. Sunar (1998) usou o método na deteccção de mudanças no uso do solo na Turquia. No Brasil, Soares et al. (1996) trabalhando com áreas de *Eucaliptus* sp. consideraram o método efetivo no processo de discriminação dos vários cortes e diferentes níveis de reflorestamento ocorridos na área.

**3.2.1 Subtração de bandas simples - Overlay ou superposição de imagens**. A b5 tem sido frequentemente selecionada para este propósito na Amazônia (Alves et al. 1998a) e para o monitoramento de mudanças em plantações de *Eucaliptus* sp. no Brasil Central (Soares et al. 1996). Por análise visual das seis bandas disponíveis para este trabalho, a região do infravermelho médio também foi considerada a melhor escolha e a imagem-Diferença (Dif.image5) foi gerada e é apresentada na **Figura 1**. Dif.image5 foi usada nos próximos passos deste estudo como imagem-referência e também foi envolvida na análise das técnicas adicionais. A hipótese era de que as transformações adicionais apresentassem alguma melhoria no procedimento de detecção de mudanças. O propósito de usar a técnica de *overlay* como a primeira neste trabalho era: a) testar, de forma globalizada, sua capacidade de detectar as principais mudanças; b) apresentar uma idéia preliminar da complexidade ambiental e uma percepção visual das relações entre a área protegida (FNI) e adjacências.

A área com Floresta de Araucária abaixo da FNI (6) pertence ao Instituto Agronômico de Paraná (IAPAR). A área (7) é uma área privada pertencente à Olaria Van Laars. As áreas (8), (9) e (10) serão mencionadas adiante. Dif.image5 mostra algumas mudanças fora da Floresta Nacional. Aparentemente, entretanto, dentro da FNI, poucas mudanças foram detectadas pela técnica, no período de 1987 a 1997.

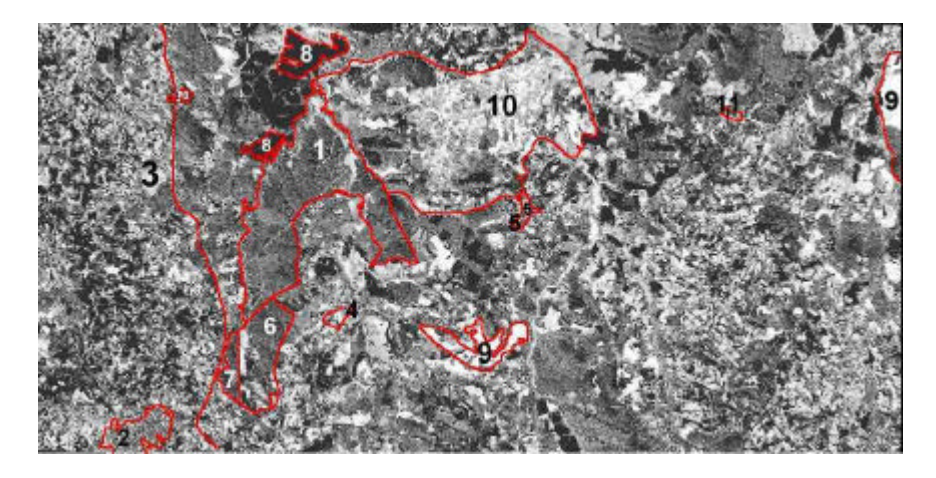

**Figura 1 Imagemdiferença simples da banda 5 do TM (Dif.image5).**

(A imagem foi sujeitada a um contraste tipo equalisação de histograma para melhorar a apresentação gráfica).

**3.2.2 Subtração de bandas usando NDVI -** Neste trabalho selecionou-se o NDVI em função de ter sido sido extensamente aplicado anteriormente, e com sucesso. Algumas de suas forças são: **a)** é uma melhoria se comparado ao uso de uma só banda; **b)** é supostamente menos afetado por características topográficas; **c)** é pressuposto que normaliza as diferenças em irradiância; **d)** requer só as regiões do vermelho e do infra-vermelho próximo do espectro eletromagnético (e, consequentemente, pode ser calculado por virtualmente qualquer software de processamento de imagens); **e)** é uma escolha melhor para a detecção de mudanças envolvendo copada de árvores, já que enfatiza as diferenças em resposta espectral da vegetação (Lyon et al. 1998); e **f)** tem uma relação forte com a biomassa (Anderson et al 1993); Ponzoni et al. (1998). Algumas de suas fraquezas também devem ser mencionados e incluem: **a)** carrega somente parte da informação disponível nos canais originais (Govaerts et al. (1999); **b)** apresenta saturação a valores relativamente baixos (Epiphanio et al., 1997).

O processo de subtração pode resultar em valores positivos ou negativos, representando direções diferentes de mudança. Valores iguais a zero denotam nenhuma mudança. Uma constante *c* é então somada ao valor resultante (255 é a escala padrão, mas na literatura também são mencionados 100 ou 127, dependendo da escolha do analista). De acordo com CCRS (1999) ao somar-se a constante 127 aos valores de saída ter-se-á uma imagemdiferença satisfatória. Esta sugestão foi adotada no estudo presente. A **Figura 2** apresenta: **(a)** imagem de NDVI original de 1987 (NDVI87); **(b)** imagem original de 1997 (NDVI97); e **(c)** imagem-diferença resultante (Dif.image). Através de análise visual, verifica-se que o intervalo de 10 anos resultou em uma área com um ambiente mais fragmentado em 1997. Porém, o método apresenta um problema principal, relacionado com sua capacidade de distinguir entre verdadeira mudança e variabilidade natural (Thiam 1997). Neste trabalho, a análise foi executada usando o NDVI; assim, toda feição que numericamente tiver seu valor de reflectância diminuido terá como interpretação (às vezes errônea) de que a cobertura vegetal diminuiu até mesmo quando tratar-se de solo nú, por exemplo. Como mencionado por Sohl (1999), o método é direto mas sua fraqueza é que não provê informação qualitativa adequada relativa à natureza de mudança. Como conclusão, poder-se-ia dizer que o método pode prover quando muito uma idéia geral sobre as alterações na paisagem, sendo ineficiente na diferenciação entre mudanças e não-mudanças. Um refinamento do método é proposto usando-se limiares de mudanças, como mencionado no próximo item.

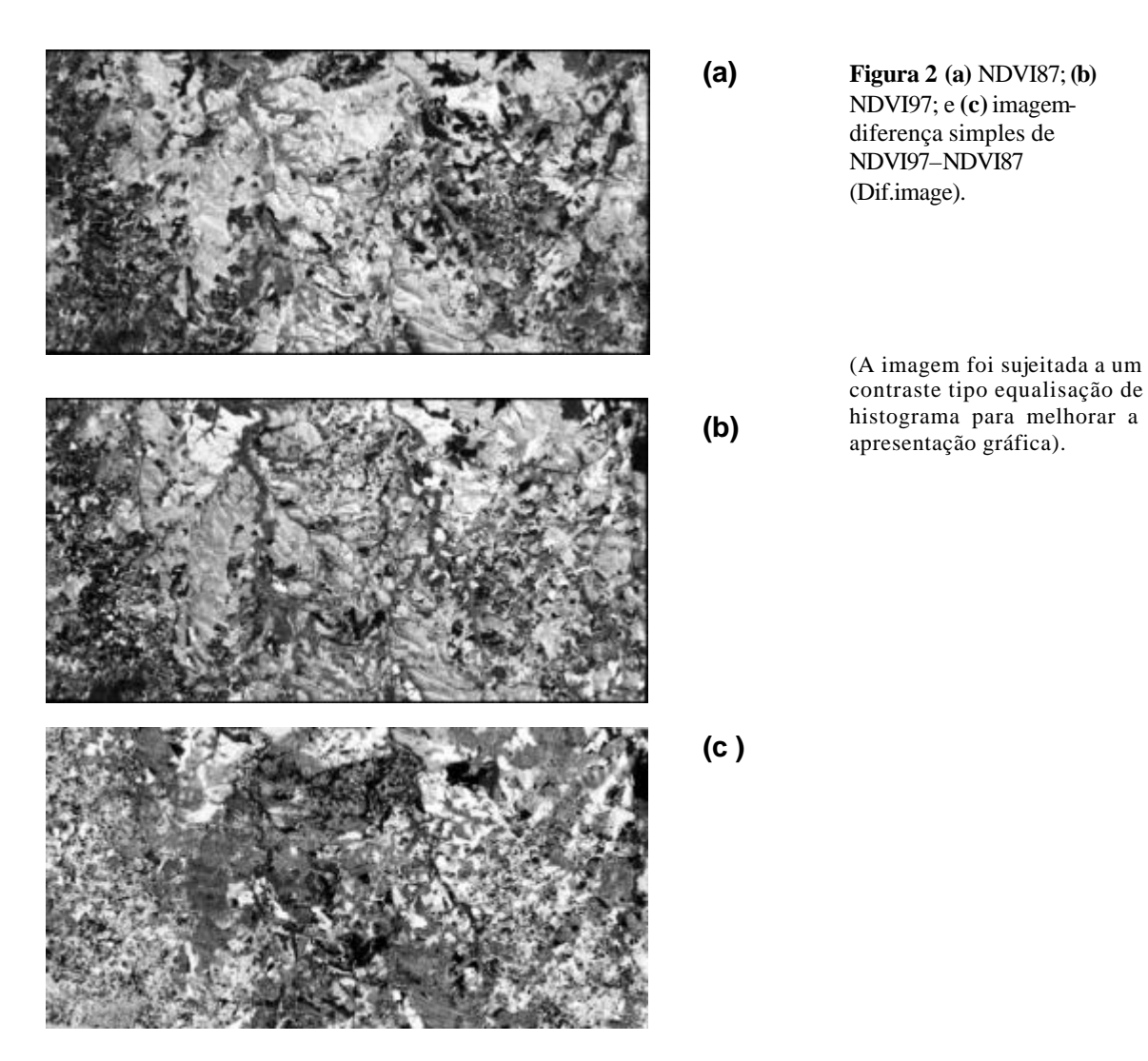

**3.2.3 Imagem diferença simples com lineares de mudanças** - Alguns autores reportaram estudos onde limiares foram adotados como um critério para classificar diferentes características. No Brasil, Alves et al (1998a, 1999) caracterizaram mudanças na Amazônia e limiarizaram a b5 (Landsat TM), obtendo informações sobre a evolução do processo de desmatamento entre duas datas diferentes. Pretendendo chamar atenção sobre a incapacidade do processo de subtração de imagens simples na separaração da verdadeira mudança da mudança fortuita, Thiam (1997) mencionou um princípio que assume que os valores da imagem-diferença resultante seguem uma distribuição normal ao redor da média. O desvio padrão (D.Pad.), indicando a distribuição dos dados, é usado para estabelecer os limeares inferiores e superiores, em combinação com a média. O número de desvios-padrão usados com a média depende do grau de mudança esperada. No presente estudo, este próximo passo no processo de subtração de imagens foi executado usando a imagem descrita na **Figura 2c** (Dif.image). Após análise dos histogramas, foi assumido que a distribuição segue uma distribuição normal, o que permite uma definição estatística para o limiar escolhido (Eastman et al. 1991). Como mencionado por Mather (1999), uma imagem-diferença tende a ter um histograma com forma normal e o pico em 127 (usando escalonamento padrão). Os valores referentes à estatística básica foram usados para preparar um programa LEGAL (linguagem associada ao software SPRING) para espacializar um limiar aplicável a três categorias, denominadas respectivamente de 'mudança positiva', 'mudança negativa' e não-mudança', ou variabilidade natural (Eastman 1997). Para esta investigação, foi encontrado que a média,

mais ou menos um desvio padrão isolaria mudanças negativas e positivas. Por razãode espaço, não será possível a apresentação da imagem-sintética limiarizada e uma composição colorida (NDVI87(R) e NDVI97(GB)), mostrando a concordância visual entre as categorias definidas quando a média mais ou menos um desvio padrão é adotada e mudanças são identificáveis na combinação colorida. Os valores de reflectância 'padrão' das imagens originais NDVI87 e NDVI97 apresentaram correspondência e os valores médios foram semelhantes (aproximadamente 5% de diferença). Mais uma vez parece que as categorias genéricas 'mudança-positiva', 'mudança-negativa' e 'não-mudança', quando visualizadas na imagem sintética, apresentaram o mesmo padrão visual de mudança, em comparação com a combinação colorida simples (os fragmentos tendem a ter o mesmo tamanho e forma). Porém, mesmo que o limiar seja bem determinado, outro fator deve ser mencionado. De acordo com Mispan (1997) a imagem não representa a natureza quantitativa de mudança, porque tipos diferentes de mudança podem ter resultados idênticos. Se, por exemplo, a operação resulta em uma diferença igual a 30 (valor do pixel = reflectância \* 255), este poderia ser o resultado da subtração de 230-200 ou 130-100. Isto não dá a magnitude relativa e a direção da mudança e assim complica a análise durante dois tempos diferentes. Porém, mesmo apresentando algumas restrições, o método é uma melhoria quando comparado com a subtração de imagens simplificada.

Analisando as mudanças no período de 10 anos, alguns comentários preliminares emergem sobre 'mudanças positivas e negativas'. Uma fonte de mudança positiva é a substituição de agricultura ou pastagens por plantações florestais (na região estudada, tipicamente espécies do gênero *Pinus* sp. ou *Eucaliptus* sp.) que aparecem com uma coloração escura na imagem-diferença (exemplo numerado como 8, na **Figura 1**). Outra fonte de mudança positiva acontece como resultado da dinâmica de sucessão na floresta natural. No caso, porém, algumas das 'mudanças-negativas' detectadas são resultado da prática habitual de corte-final em florestas artificiais exóticas comerciais (exemplo numerado como (9) na **Figura 1**).. A análise é centrada na verificação de mudanças eventuais nas áreas florestais nativas por explorações seletivas ou drásticas em fragmentos da Floresta de Araucária, que é adjacente à FNI, mas localizada em propriedade privada. Um exemplo claro desta alteração ambiental é uma área localizada ao lado direito da FNI (10) na **Figura 1**). Esta aparece em tons mais claros que os outros na imagem-diferença como conseqüência de intenso desmatamento, como verificou-se na campanha de campo. Embora uma máscara tenha sido desenhada ao redor da área (ao redor de 3.000 ha) para facilitar seu reconhecimento, seu contorno é visível ao olho nú. A análise visual mostra: **a)** o processo de detecção de mudanças captou a área explorada (10) e **b)** não mostrou nenhuma mudança na área da FNI (1) ou nas áreas numeradas com (6) e (7).

**3.2.4 Subtração usando regressão linear** A regressão linear é um procedimento estatístico que presume relações lineares entre duas ou mais variáveis. Procedimentos estatísticos tradicionais são aplicados através da equação:

 $Y = b_0 + b_1 X$ , Onde: *Y* = variável dependente; *X* = variável independente; *b<sub>0</sub>* and *b<sub>1</sub>* = coeficientes

No caso do processamento de imagens, um significado especial é relacionado ao off-set (b0) e ganho (b1). De acordo com Eastman et al. (1991), os efeitos inerentes ao off-set não são severos e as imagens podem ser equalizadas facilmente. O ganho é relacionado às diferenças não-uniformes derivadas de diferenças atmosféricas ou variações na calibração dos instrumentos de mensuração. Supõe-se que a regressão em imagens utiliza-se bem de ambos, off-set e ganho. De fato, usando a técnica, a imagem na data 2 é considerada como uma função linear da imagem da data 1. Por definição da técnica, pode haver previsão da primeira imagem pela combinação da segunda com o off-set e o ganho. Depois deste primeiro passo,

método advoga que ambas as imagens sejam submetidas ao processo de subtração ou razão de imagens, usando algum tipo de limiar eventualmente para separar variabilidade local de verdadeira mudança (Eastman et al. 1991). De acordo com Thiam (1997), é uma dos métodos de detecção de mudanças ambientais mais promissores. Aplicando o método para a área de estudo, uma regressão linear foi realizada entre a imagens de NDVI de 1987 (NDVI87 variável independente) e a de 1997 (NDVI97 - variável dependente). O modelo de regressão linear foi escrito como: NDVI97 =  $a + b * (NDVI87)$ . A equação de resultante foi:

 $Y = 0.304337 + 0.262885 * X$ Onde: coef.de det.  $(r^2) = 9.85\%$ ; d.pad.de x  $(Sx) = 0.1990724$ ; d.pad.de y (Sy)=0.1667707; Erro padrão da estimativa (EPE)=0.1583467; EPE de beta=0.0007883; t estatístico para beta=333.4854; n (graus de liberdade aparente)= 1018162

No primeiro passo do método, assume-se que a imagem de 1997 é uma função da de 1987. Em outras palavras, "é o modo que está em grande parte deve-se ao modo como estava no passado" (Eastman et al. 1991). De acordo com Eastman (1997) a imagem mais recente pode ser pensada como uma versão ajustada da imagem mais antiga. É importante relembrar que a primeira fase do método de regressão pretende, basicamente "produzir" uma nova imagem para o tempo 2 como uma imagem 1 ajustada no tempo. A interpretação do coeficiente de determinação é relacionada às semelhanças entre as duas datas, não uma indicação do ajuste do modelo. Analisando-se a regressão, é possível verificar que muito pouco da situação de 1997 pôde ser predito pela situação em 1987. O baixo coeficiente de correlação de determinação (r2 = 9.85%) indica que muito do que aconteceu na imagem 2 é não usual, é inesperado. Isto é compreensível porque a regressão foi executada considerandose a janela que envolve o FNI e adjacências. Poder-se-ia também aplicar a regressão sobre uma pequena área onde pouca modificação fosse esperada. (por exemplo, dentro da INF). Até mesmo quando esta área é identificada, porém, outro problema emerge que é relacionado às suposições teóricas do modelo de regressão. É difícil de identificar uma amostra representativa com medidas independentes (Eastman et al. 1991) porque dados geográficos tendem a ser em grande parte autocorrelacionados (forte dependência espacial).

Analisando-se os resultados deste primeiro passo, encontrou-se que: o procedimento pode até ser uma boa opção para resolver problemas de não-comparabilidade devido a mudanças de sensores em imagens que não sofreram nenhuma calibração mas não necessariamente será aconselhável para o processo de detecção de mudanças. No segundo passo do método, a imagem dependente foi ajustada com os coeficientes de regressão obtidos previamente. Uma imagem nova foi assim obtida; o processo de subtração foi então repetido. Uma terceira fase envolveu a definição de valores para o procedimento de limiarização, usando média e desvio padrão da nova imagem-diferença (Dif.imageR)). Um programa LEGAL foi definido para gerar os novos valores e uma nova saída foi gerada (Sdif.imageR), apresentando as mesmas três categorias mencionadas na limiarização da imagem sintética. A subtração de imagens foi aplicada então para isolar valores incomuns (Eastman et al. 1995; Thiam 1997). Pelas técnicas usadas neste trabalho não foi possível detectar se o ajuste colaborou para determinar o melhor par de imagens para detecção de mudanças em áreas florestadas., Por conseguinte, nenhuma comparação crítica pode ser feita sobre as diferenças nos resultados.

**4. Discussão e Conclusões -** Dois diferentes métodos foram testadas para avaliar mudanças na vegetação na área em estudo. A comparação entre eles (limiar simples (1) e regressão linear (2) seria complicad devido às diferenças básicas entre eles. Então, o critério definido para verificar sua adequabilidade foi o de análise visual das mudanças. Foram selecionados a Floresta Nacional (FNI) e as áreas 6 e 7 (na **Figura 1**). Nessas áreas, pouca mudança era esperada como resultado da interferência antrópica, no período de 10 anos. Mesmo que a comparação entre os métodos adotados seja mais complicada, alguns fatos emergem como análise: a) o método 2 apresentou tendência de exagerar o tamanho de uma área que havia sofrido corte raso, e portanto considerada como 'mudança negativa' dentro do INF; O método 1 foi o que incluiu maior porcentagem de mudanças-negativas na área denominada como 10 (**Figura** 1), onde considerável desmatamento foi efetivamente detectado em campanha-decampo. O método foi semelhante ao método 2 quando da classificação de áreas dentro da FNI e nas áreas 6 e 7. A **Tabela 1** apresenta informações sobre a porcentagem da área considerada como inalterada e indica valores de 'mudança-positiva' e 'mudança-negativa' para cada método. Como mencionado anteriormente, deve ser lembrado que mudanças positivas usualmente refletiram que alguma interferência agrícola ou reflorestamentos e mudanças negativas incluíram também cortes-raso em plantações do gênero *Pinus* sp., fato comum na região. A tabela foi construída pela vetorização das layers e pela tabulação cruzada emparelhada. de cada duas imagens temáticas resultantes. Porém, uma medida das diferenças entre os dois métodos e uma medida de concordância entre eles é apresentada. SDif.imageR (obtida por regressão) foi analisada contra SDif.image (subtração de imagens simples).

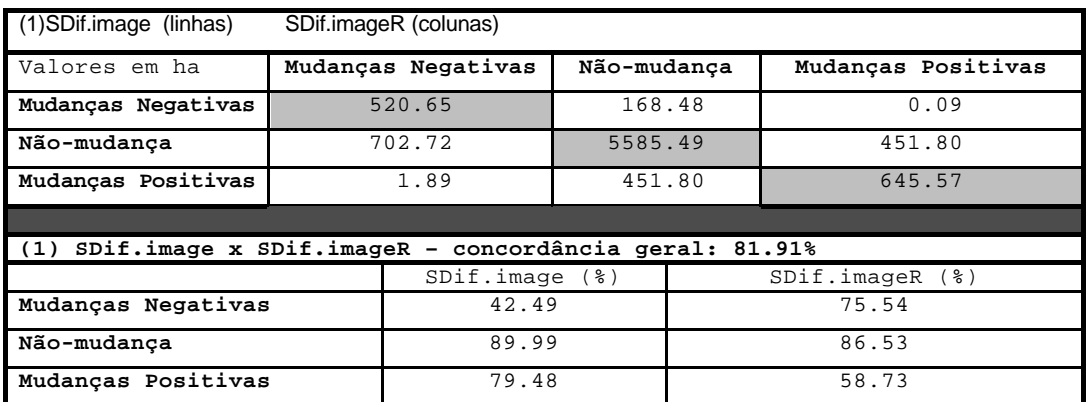

**Tabela .1** Tabulação cruzada entre cada duas layers temáticas

O primeiro segmento da tabela reflete como cada método classificou cada categoria e a concordância entre os mesmos (células cinzentas), classificando áreas numa mesma classe. Uma imagem é apresentada nas linhas e a outra nas colunas. A classe não-mudança (89.99% e 86.53% - em SDif.image versus SDif.imageR (1); apresentou a mais alta porcentagem de concordância entre os métodos. Entretanto, a discrepância entre métodos nas classes 'mudanças-negativas ' e 'mudanças-positivas' foi considerável. Porém, pelos meios disponíveis, não foi possível identificar se os ajustes aplicados às imagens colaborou para determinar o melhor par de delas para detecção de mudanças no componente florestal. Também não foi possível determinar se as diferenças nessas áreas aconteceram devido ao impacto dos coeficientes na imagem ajustada, ao impacto de se aplicar 1 std.dv. como limiar ou qualquer outra razão; assim, análises adicionais e complementares, com apoio de campo são recomendadas. Como conclusão, poder-se-ia comentar que a subtração de bandas simples é: **a)** mais fácil de ser implementado; **b)** mais direto em termos de análise; e **c)** apresentou porcentagem alta de concordância geral com os outros dois métodos. A metodologia apresentada resume muito os procedimentos usados para selecionar-se as

melhores alternativas para monitormanto de áreas florestais sob pressão. De qualquer forma, a intenção maior foi a de chamar atenção para o tema e as possibilidades de se criar opções para o monitoramento da vegetação no bioma estudado.

#### **5 Referências**

Alves, D.S., Pereira, J.L.G., Sousa, C.L., Soares, J.V., Moreira, J.C., Ortiz, J.O., Shimabukuro, Y.E., and Yamaguchi, F., 1998(a), Análise comparativa de técnicas de classificação de imagens do sensor Landsat/TM para caracterização de áreas desflorestadas. In: Proceedings of IX Simpósio Brasileiro de Sensoriamento Remoto. Santos, Brazil, 11-18 Sep.1998 - CD-Rom.

Anderson, G.L., Hanson, J.D., and Haas, R.H., 1993, Evaluating Landsat Thematic Mapper derived vegetation indices for estimating above-ground biomass on semiarid rangelands. Remote Sensing of Environment, 45:165- 175.

CCRS - Canada Centre for Remote Sensing, 1999, Fundamentals of Remote Sensing – Tutorial. Ottawa, Ontario, Canada

Chavez, P.S., Jr., and MacKinnon, D.J., 1994, Automatic detection of vegetation changes in the southwestern United States using remotely sensed images. Photogrammetric Engineering and Remote Sensing, 60(5):571-583.

Eastman, J.R., and McKendry, J.E., 1991, Change and Time Series Analysis. Series: Explorations in Geographic Information Systems Technology – Volume 1. United Nations Institute for Training and Research - UNITAR European Office, Geneva, Switzerland.

Eastman, J.R., 1997, Idrisi for Windows – User's Guide Version 2.0. Clark Labs for Cartographic Technology and Geographic Analysis, Clark University, Worcester, MA.

Epiphanio, J.C.N., Almeida Jr., A.C.de, and Formaggio, A.R., 1997, Wheat development evaluated by remote sensing using two vegetation indices. Anais da Academia Brasileira de Ciências, 69(4):471-478.

Govaertz, Y.M., Verstraete, M.M, Pinty, B., and Gobron, N., 1999, Designing optimal spectral indices: a feasibility and proof of concept study. International Journal of Remote Sensing, 20(9):1853-1873.

Igbokwe, J.I., 1999, Geometrical processing of multi-temporal satellite images for change detection studies. International Journal of Remote Sensing, 20(6):1141-1148.

Lillesand, T.M., and Kiefer, R.W., 1994, Remote Sensing and Image Interpretation, Wiley & Sons, N.York, 3rded.

Milne, A.K., 1988, Change detection analysis using Landsat imagery: A review of methodology. In: Proceedings of IGARSS'88 Symposim, Edinburgh, Scotland.

Mispan, M.R., 1997, Multi-sensor remote sensing data for change detection analysis: a case study from Peninsular Malaysia. Faculty of Science, University of Nottingham, UK. D.Phil. Thesis.

Mouat, D.A., Mahin, G,G., and Lancaster, J., 1993, Remote sensing techniques in the analysis of change detection. Geocarto International, (2):39-50.

Ponzoni, F.J., and Shimabukuro, Y.E., 1998, Relação entre índices de vegetação (NDVI e SAVI) e parâmetros biométricos de plantios de Eucalyptus urophylla e Eucalyptus camaldulensis em Cachoeira do Manteiga (MG). Revista Árvore, 22(3):357-366.

Soares, V.P., and Hoffer, R.M., 1996, Cover types change classification using multitemporal Landsat TM data. Revista Árvore, Viçosa-MG, 20(4):545-554.

Sohl, T.L., 1999, Change analysis in the United Arab Emirates: an investigation of techniques. Photogrammetric Engineering and Remote Sensing, 65(4):475-484.

Sunar, F., 1998, An analysis of changes in a multi-data set: a case study in the Ikitelli area, Istanbul, Turkey. International Journal of Remote Sensing, 19(2):225-235.

Thiam, A.K., 1997, Geographic Information Systems and Remote Sensing Methods for Assessing and Monitoring Land Degradation in the Sahel Region: The case of South Mauritania, Department of Geography, Clark University, Worcester, Massachussets, USA. Ph.D. Thesis.